## hyperref package options

Sebastian Rahtz et al.

December 14th 2009

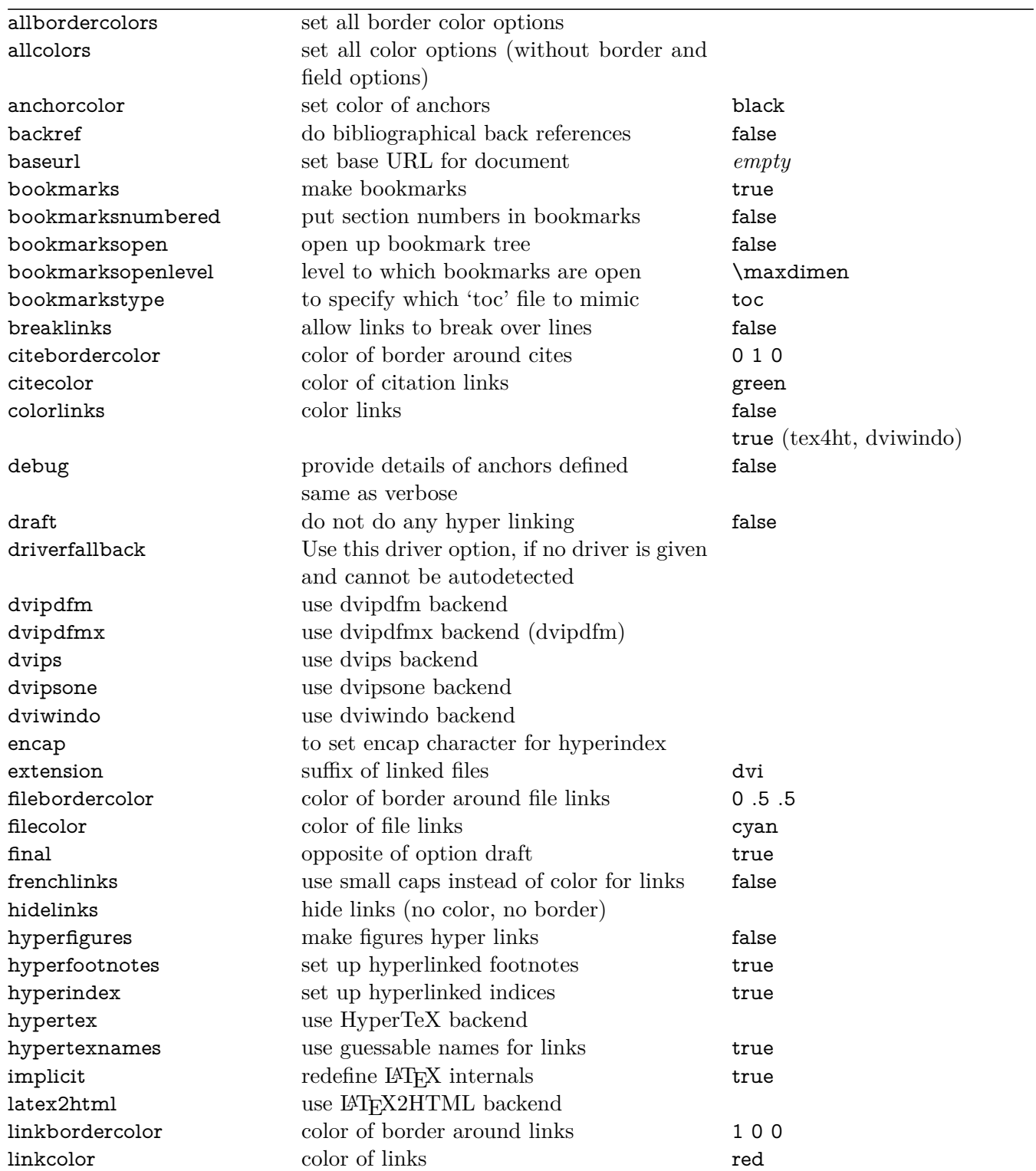

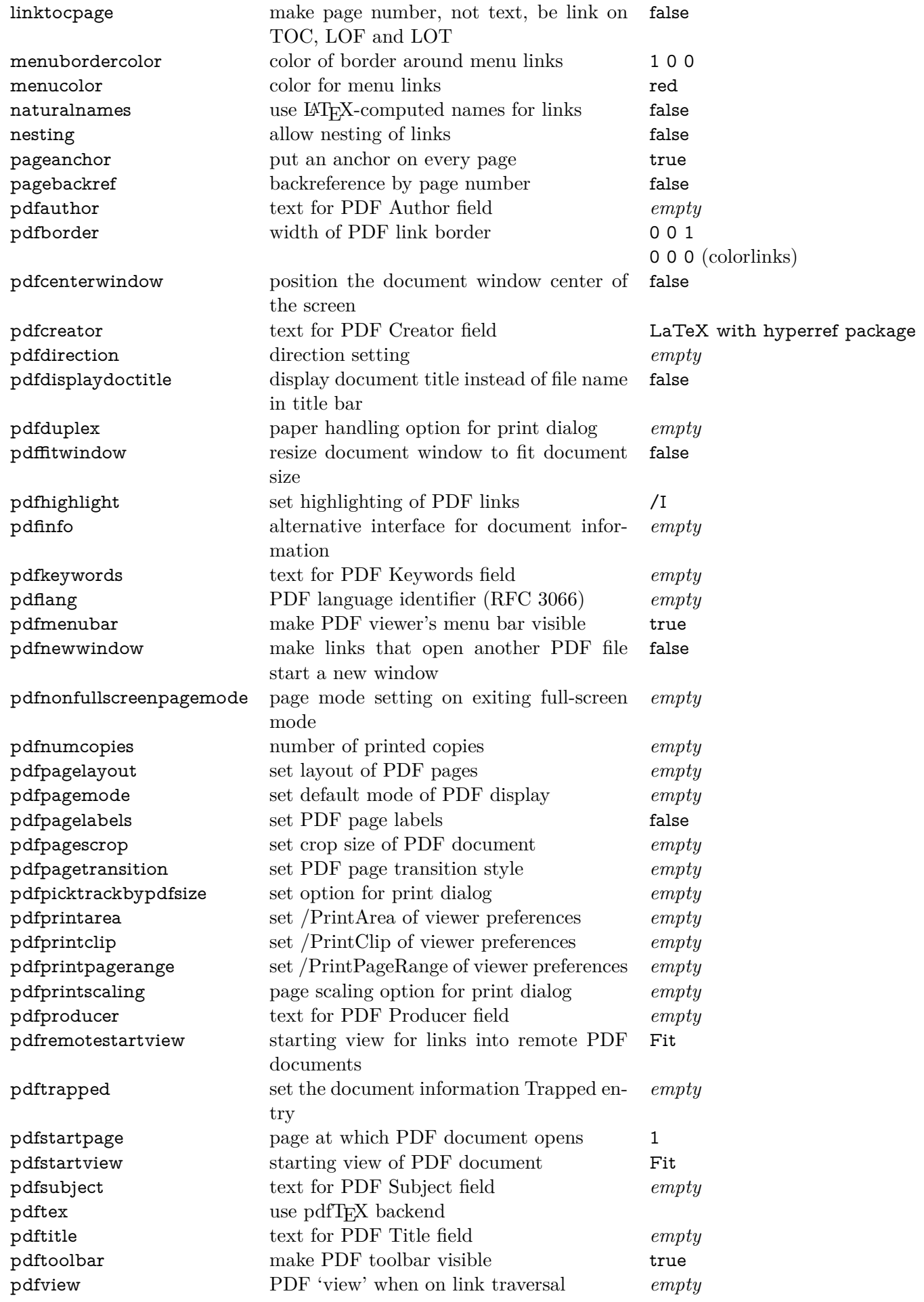

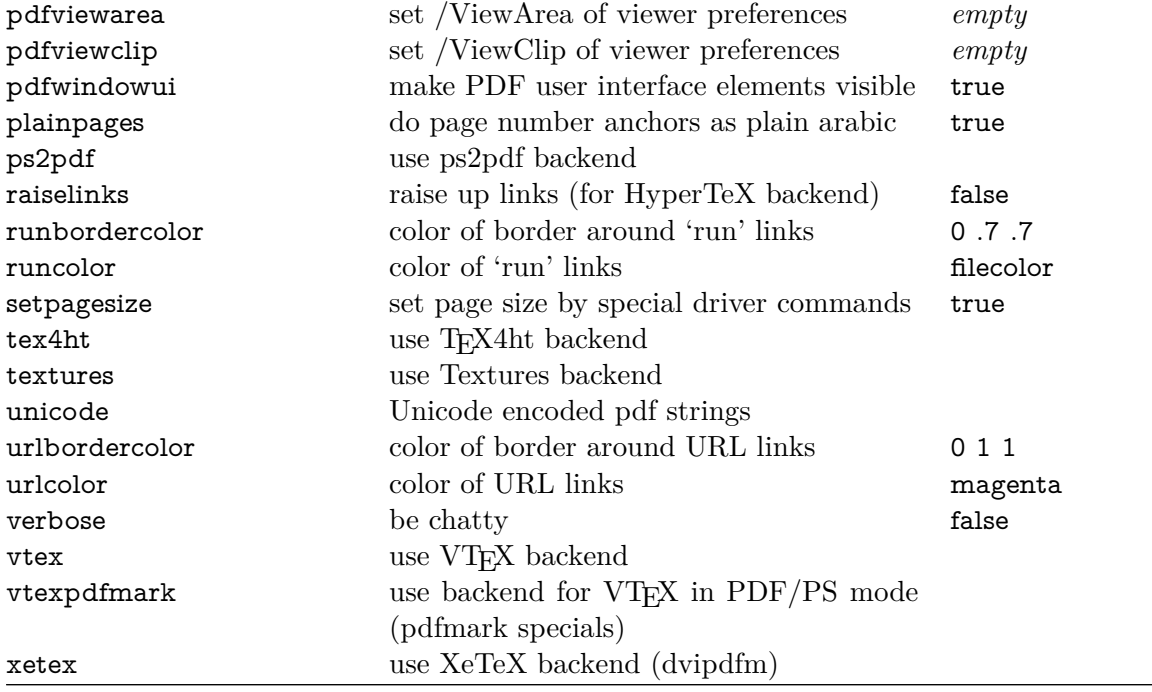